# Enhance your User (and Developer) Experience with React & Redux

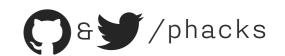

Hi! I am Nicolas Goutay. I work at Theodo, a web consultancy based in Paris & London. I build JS & Python web applications. I have stage fright am excited to be here with all of you

You can find me online (Twitter & GitHub) on <a href="mailto:ophacks">ophacks</a>.

React & Redux

A Lego analogy

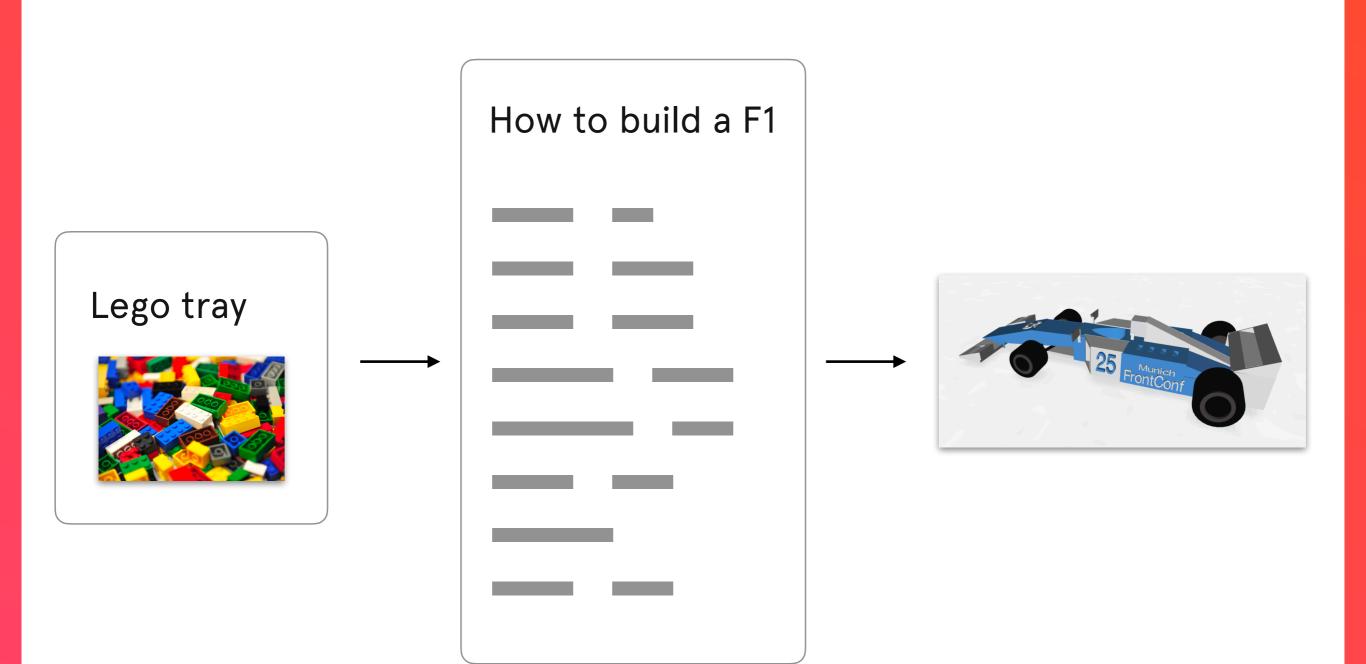

React application code would be a Lego instruction manual, where bricks are DOM nodes. It takes care of how things look for the end user.

This is where in Redux kicks in.

- number of the car to be red."
- "OK! I take note that you want your car red..."
  - "Dispatch the CHANGE\_CAR\_COLOR action with the payload color: red"
- "...I sift through all the messy Legos to find red bricks..."
  - "A reducer will process the action, and will add color: red to the Redux store"
- 🖳 "...and I follow the instructions again with the red bricks"
  - "The store passes the property color: red to React components"

How to build a F1

**Redux Store** 

color: red

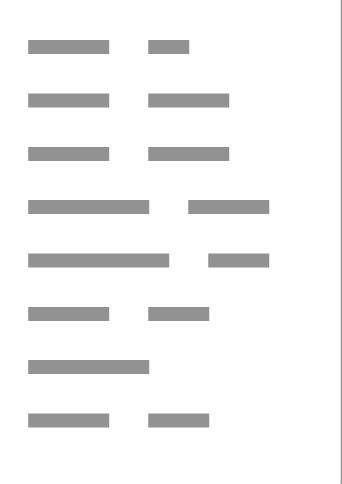

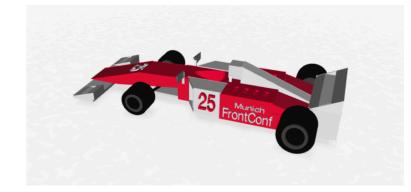

#### Redux — Now with actual code

"Dispatch the CHANGE\_CAR\_COLOR action with the payload color"

```
export function changeCarColor(color) {
   return {
     type: 'CHANGE_CAR_COLOR',
     color
   }
}
```

#### Redux — Now with actual code

"A reducer will process the action, and will add color to the Redux store"

```
function formulaOneApp(state = {}, action) {
   switch (action.type) {
     case 'CHANGE_CAR_COLOR':
        return Object.assign({}, state, {
        color: action.color
      })
     default:
      return state
   }
}
```

#### Redux — Now with actual code

"The store passes the properties color and number to React components"

# Redux — The Redux Loop

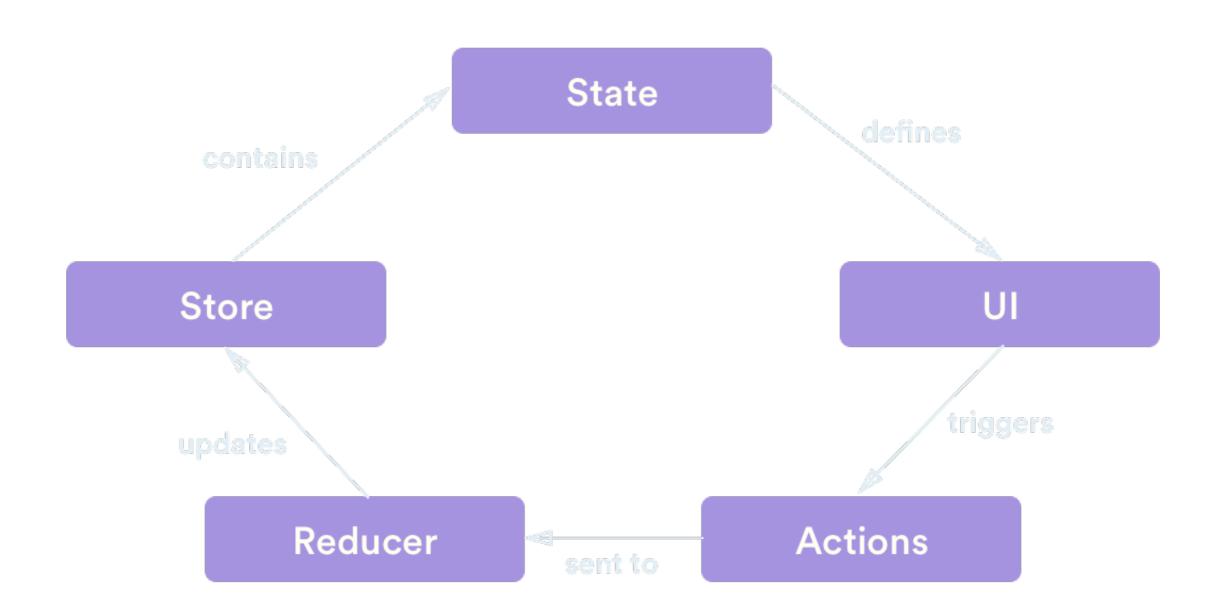

Developer Experience — Easier Debugging

# Developer Experience — Easier Debugging

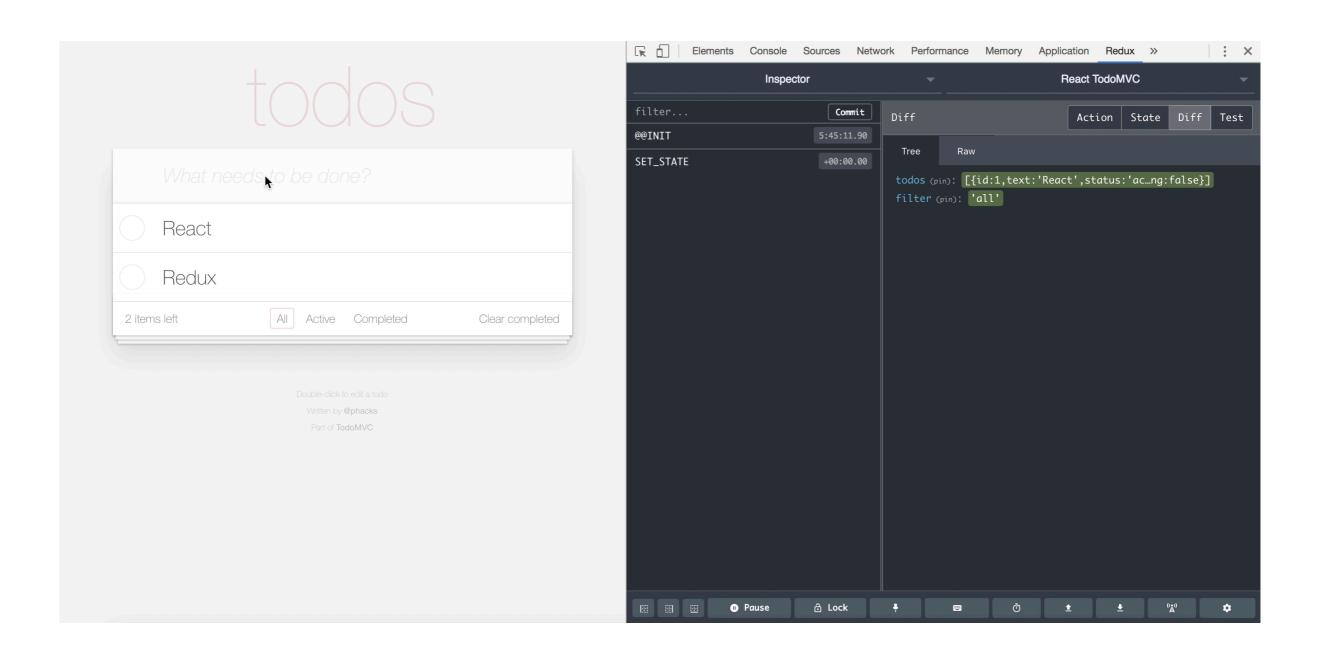

# Developer Experience — Easier Debugging

This is what the Redux Store of my current project look like. I can inspect every variable, which are updated in real time.

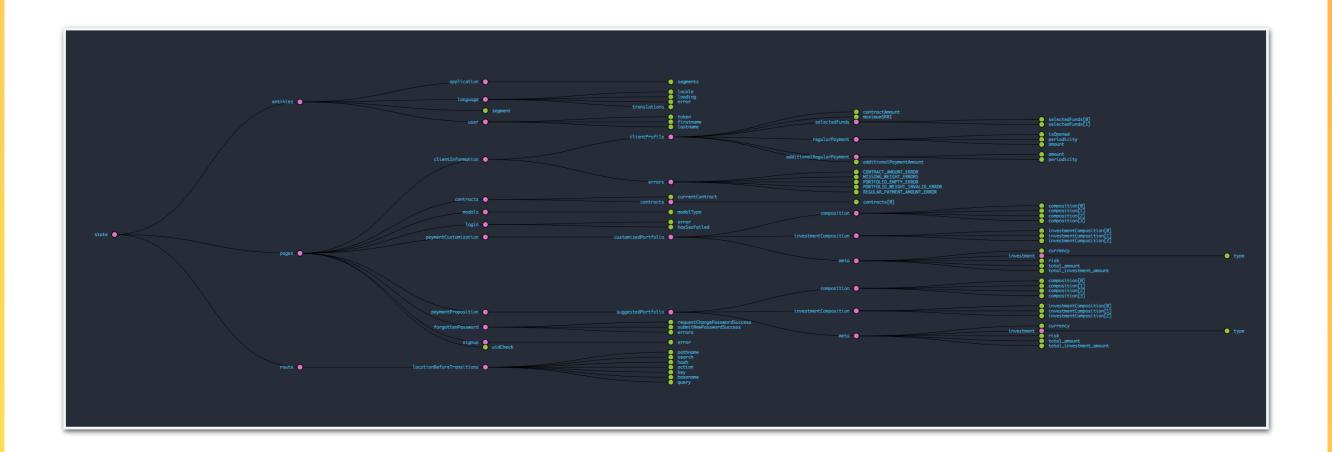

User Experience — Built-in Performance

### **User Experience** — **Built-in Performance**

React components are only repainted when their props or inner state change.

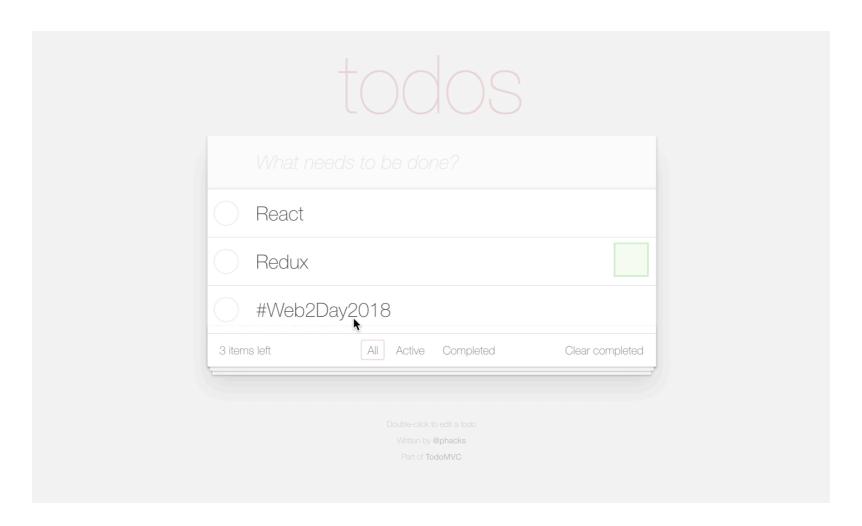

React API methods like shouldComponentUpdate allow us to have a finer-grained control about render performance.

React developer Jani Eväkallio coined the term "reasonaboutability" (easiness to reason about). I love it, and it matches perfectly what I feel about Redux. Here are the Three Principles of Redux:

React developer Jani Eväkallio coined the term "reasonaboutability" (easiness to reason about). I love it, and it matches perfectly what I feel about Redux. Here are the Three Principles of Redux:

**Single Source of Truth**: all the data/UI state displayed on the app come from the same JS object. Facilitates debugging.

React developer Jani Eväkallio coined the term "reasonaboutability" (easiness to reason about). I love it, and it matches perfectly what I feel about Redux. Here are the Three Principles of Redux:

**Single Source of Truth**: all the data/UI state displayed on the app come from the same JS object. Facilitates debugging.

**State is read-only**: The only way to change the state is to emit an action, an object describing what happened. Provides a single, robust & semantic way to deal with interactions and to work as a team.

React developer Jani Eväkallio coined the term "reasonaboutability" (easiness to reason about). I love it, and it matches perfectly what I feel about Redux. Here are the Three Principles of Redux:

**Single Source of Truth**: all the data/UI state displayed on the app come from the same JS object. Facilitates debugging.

**State is read-only**: The only way to change the state is to emit an action, an object describing what happened. Provides a single, robust & semantic way to deal with interactions and to work as a team.

Changes are made with pure functions: the Store can only be updated with pure functions (reducers). Prevents nasty side effects and facilitates testing.

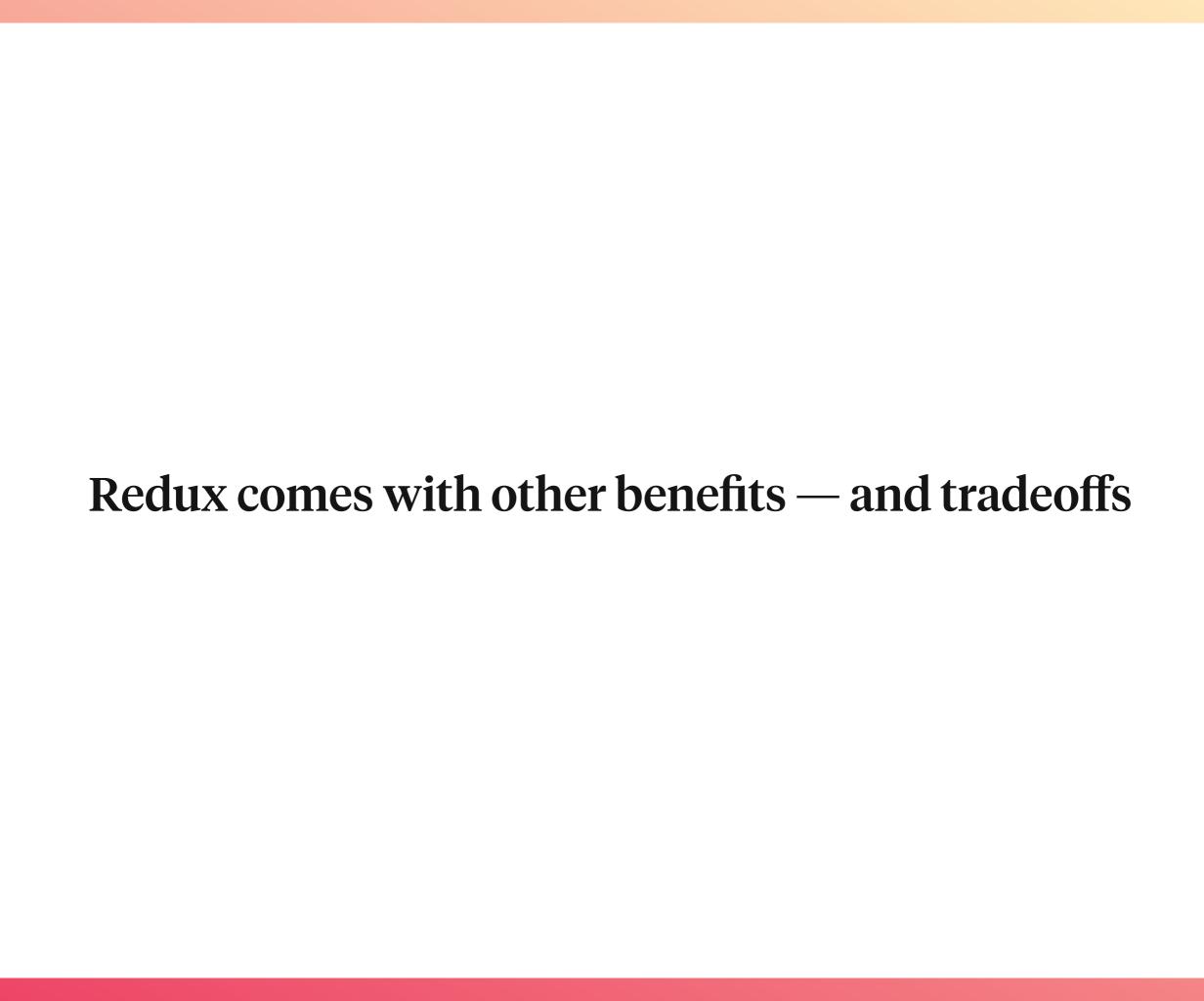

**Rich ecosystem**: Redux has an API to plug-in middlewares. There are tons of them: for logging, offline capabilities, async, forms, optimistic Uls...

**Tip:** © github.com/markerikson/react-redux-links is a great place to start!

© Code structure is key: Since all UI is derived from a single JS object, it needs to be carefully designed and constantly adjusted to business requirements.

**Tip:** Learn from the best! Twitter & Pinterest both use Redux, and the structure is available for anybody to see with the React Dev Tools!

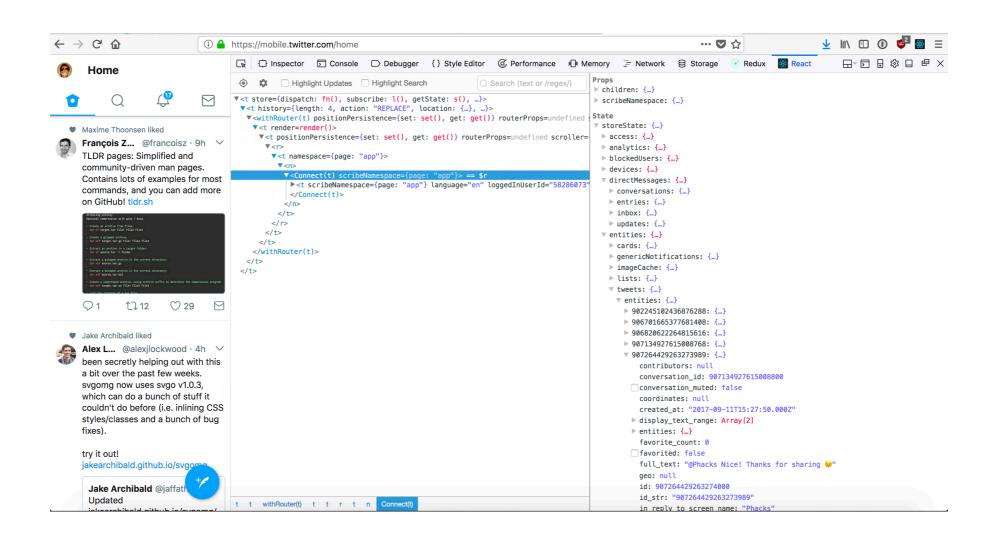

Verbosity: to write a feature, you would usually need to write an action, a reducer, a *selector*, a *saga*... It can feel quite cumbersome compared to Angular 1.

**Tip:** I just got used to it. After a while it even feels *more productive* than Angular 1, because you know *exactly* what to do to get everything to work together.

"So, should I use Redux?"

#### **Medium**

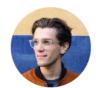

Dan Abramov Follow

Working on @reactjs. Co-author of Redux and Create React App. Building tools for humans. Sep 19, 2016  $\cdot$  3 min read

You Might Not Need Redux

### The key points

"If you're just learning React, don't make Redux your first choice"

For personal side projects, very small teams (1–2 people) or MVPs with very short time to market, drop Redux & go React

For long-running projects, or larger teams, Redux will help you work better together and lead to a more maintainable code base

#### Conclusion

React with Redux is a mature framework (React just turned five! ») that empowers developers to produce performant apps with facilitated debugging and a standard yet expressive development flow.

#### Want to dive in?

I wrote a full-featured, test-driven tutorial on writing a Todo List using React & Redux

https://github.com/phacks/redux-todomvc

#### Merci!

Slides are available at <a href="mailto:phacks.github.io">phacks.github.io</a>

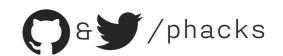